# **Pointers and Linked Lists**

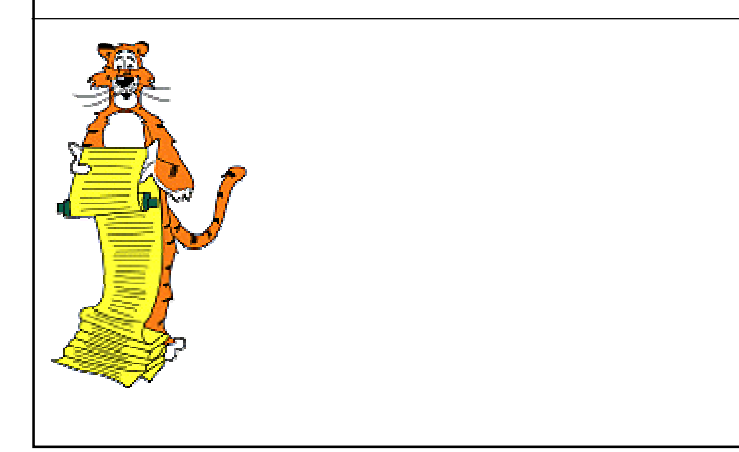

### **Pointer Overview**

### **Basic computer memory abstraction.**

- **Indexed sequence of binary numbers.**
- **Address = index.**

### **Pointer = variable that stores memory address.**

#### **Uses.**

- **Allow function to change inputs.**
- **Better understanding of arrays.**
- **Create "linked lists."**

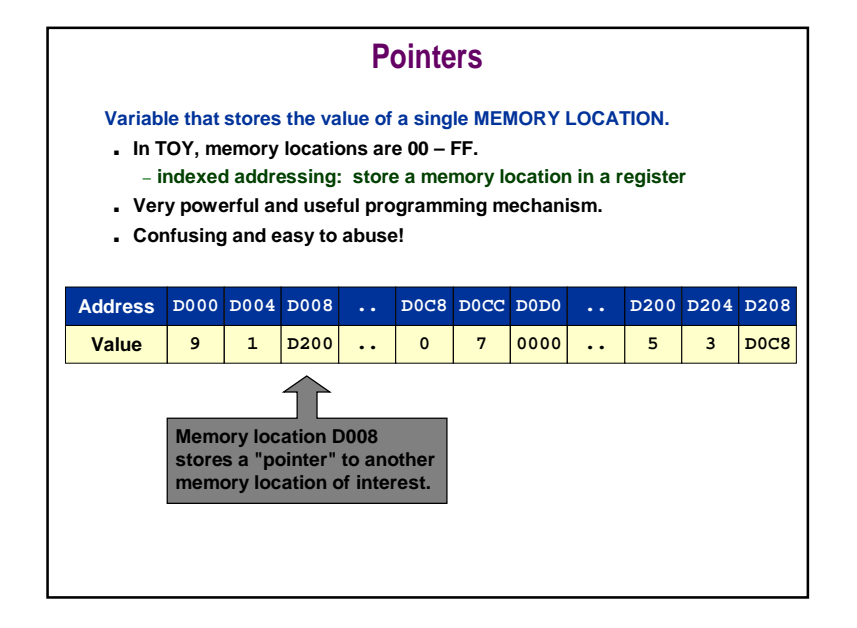

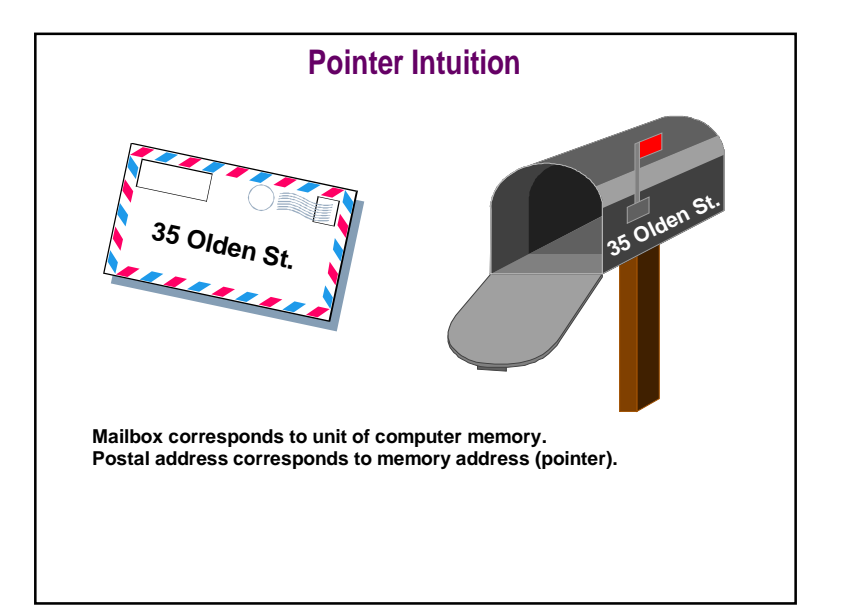

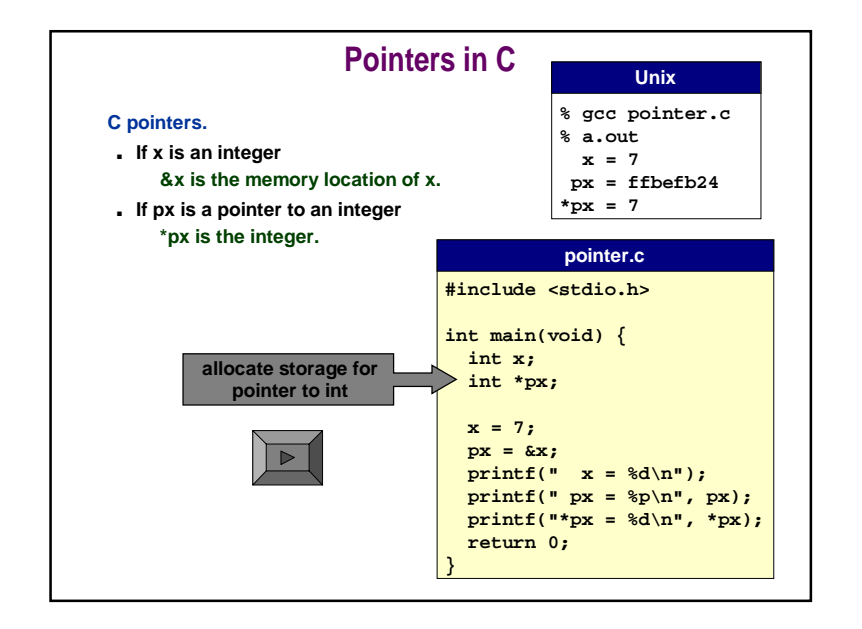

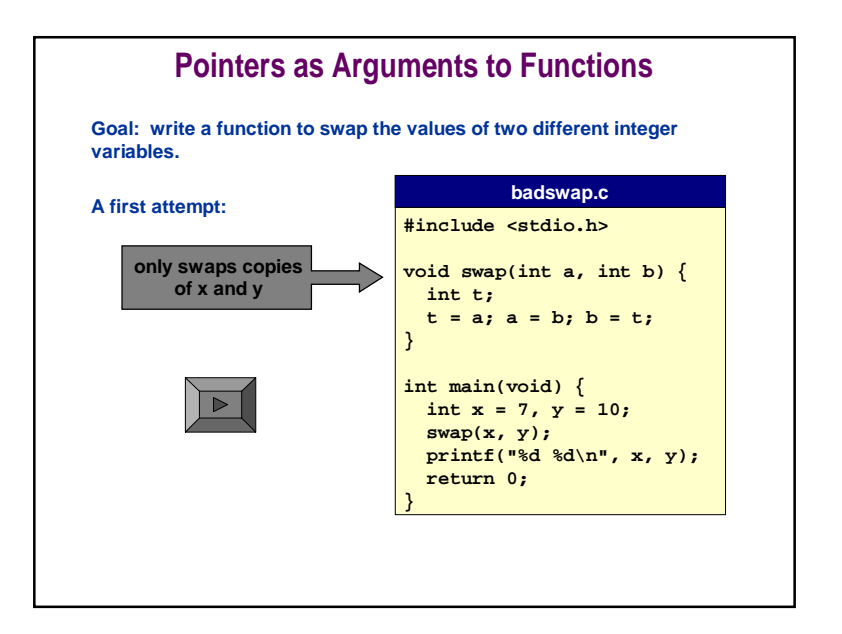

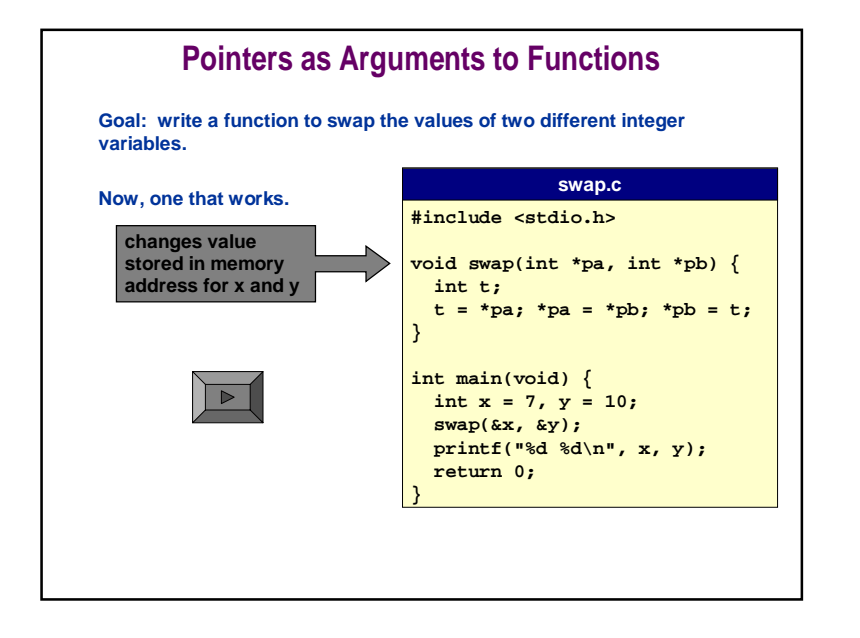

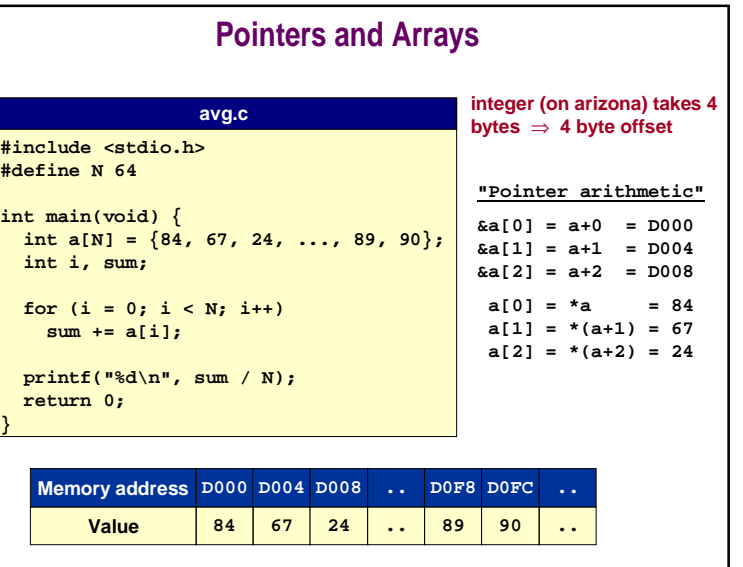

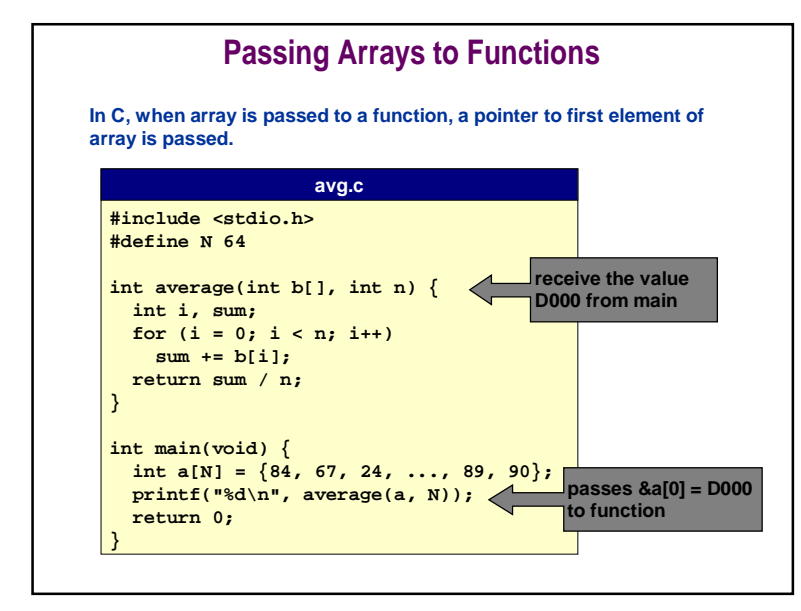

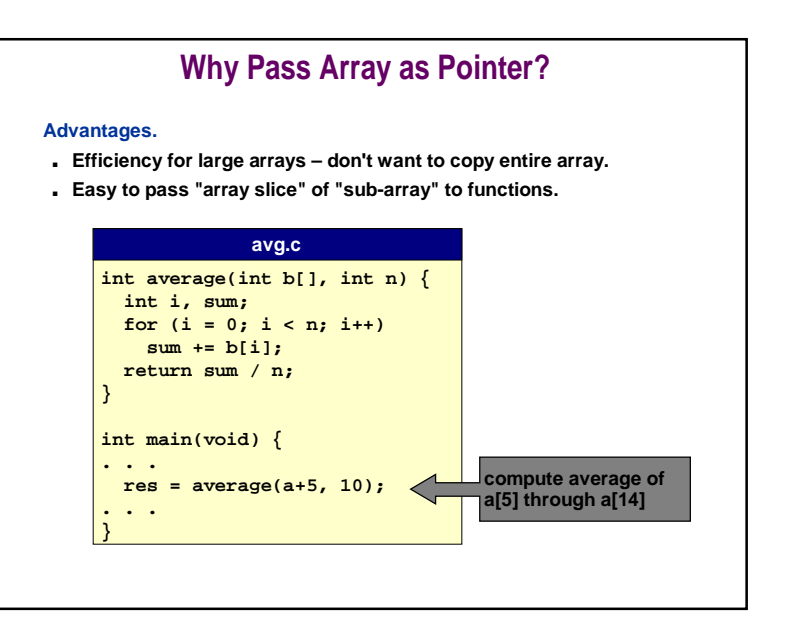

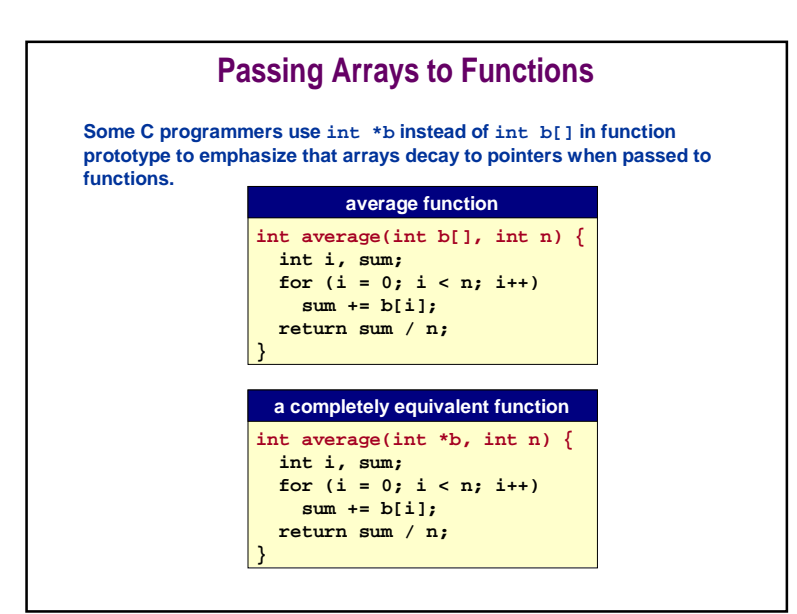

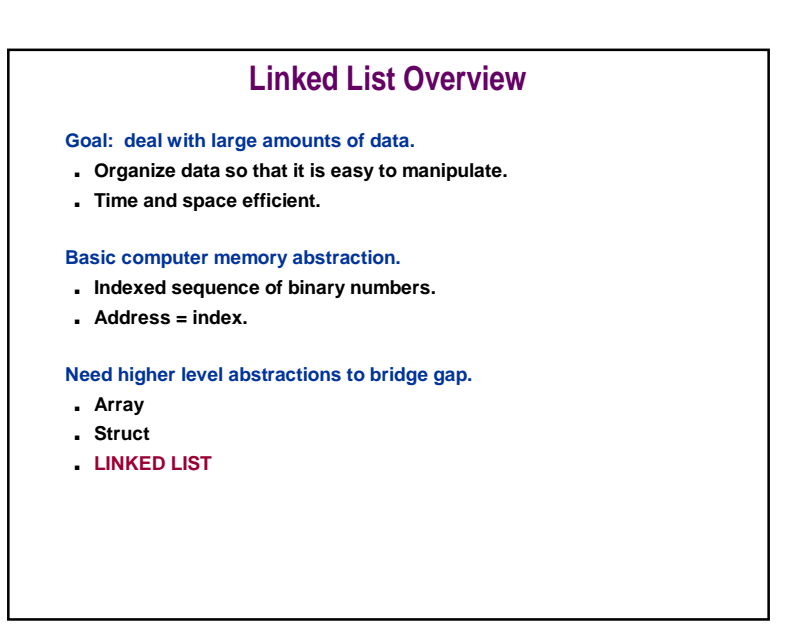

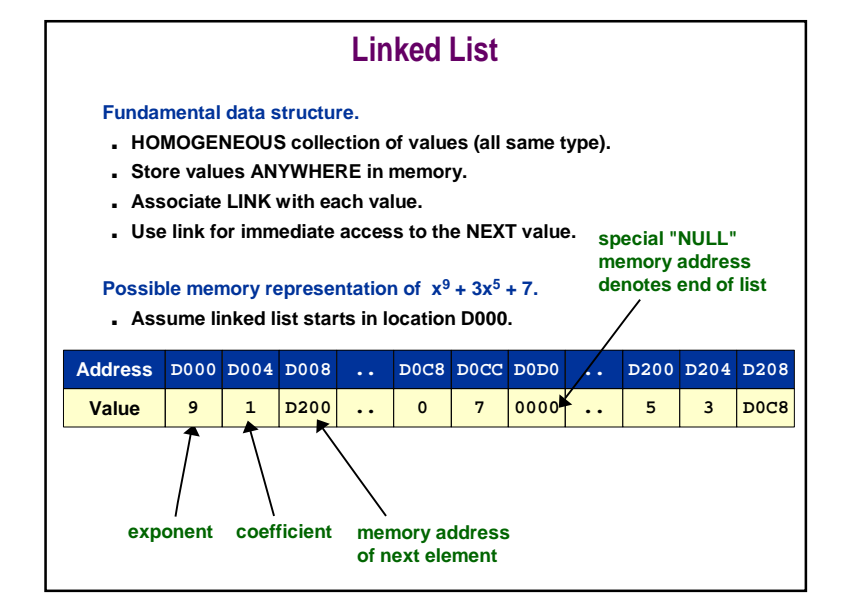

#### **Linked ListFundamental data structure.**■ **HOMOGENEOUS collection of values (all same type).** ■ **Store values ANYWHERE in memory.** ■ **Associate LINK with each value.** ■ **Use link for immediate access to the NEXT value. Possible memory representation of**  $x^9 + 3x^5 + 7$ **.** ■ **Assume linked list starts in location D000. head 9 1 D200 0 7 0000 NULL 5 3 D0C8 ValueAddress 9D000 D004 D008 1 D200 .... 0D0C8 D0CC D0D0 70000....5D200 D204 D208 3 D0C8**

#### **Linked ListFundamental data structure.**■ **HOMOGENEOUS collection of values (all same type).** ■ **Store values ANYWHERE in memory.** ■ **Associate LINK with each value.** ■ **Use link for immediate access to the NEXT value. Possible memory representation of**  $x^9 + 3x^5 + 7$ **.** ■ **Assume linked list starts in location D000.** ■ **Advantage: space proportional to amount of info. ValueAddress D000 D004 D008 9 1 D200 ....0 D0C8 D0CC D0D0 7 0000 ....5 D200 D204 D208**

**3**

**D0C8**

■ **Disadvantage: can only get to next item quickly.**

### **Linked List vs. Array**

### **Polynomial example illustrates basic tradeoffs.**

- **Sparse polynomial = few terms, large exponent. Ex. x<sup>1000000</sup> + 5x<sup>50000</sup> + 7**
- **Dense polynomial = mostly nonzero coefficients. Ex.**  $x^7 + x^6 + 3x^4 + 2x^3 + 1$

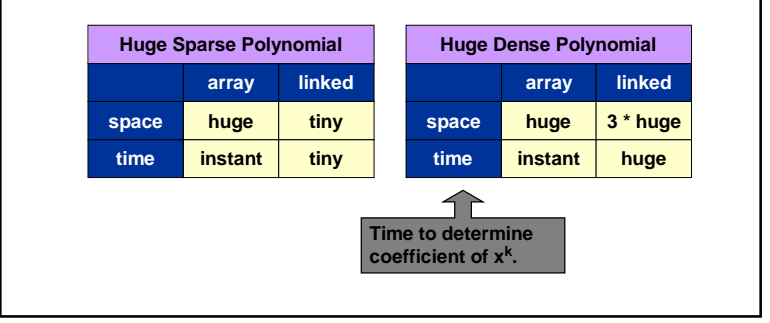

### **Space vs. Time Tradeoffs**

**Axiom 1: there is never enough space. Axiom 2: there is never enough time.**

#### **It is easy to write programs that waste both.**

■ **You will not notice until it matters.**

**Lesson: know space and time costs.**

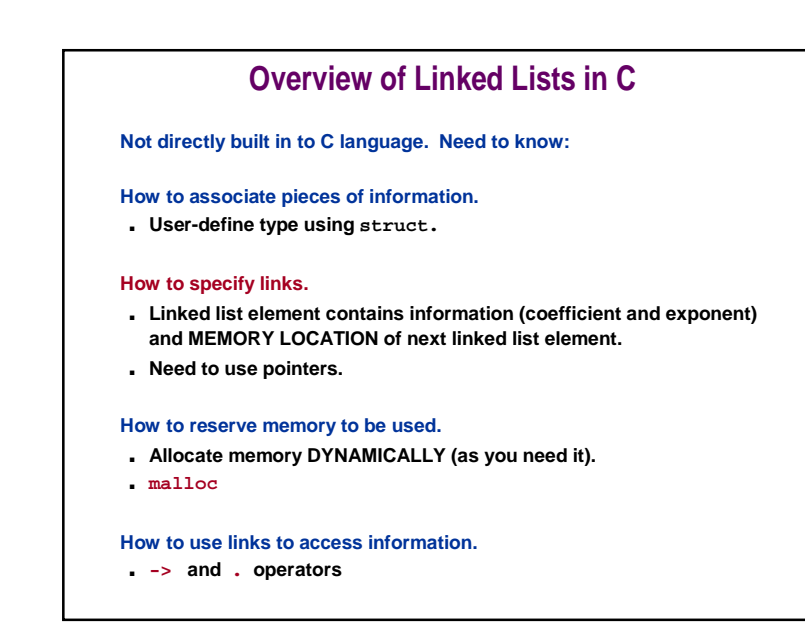

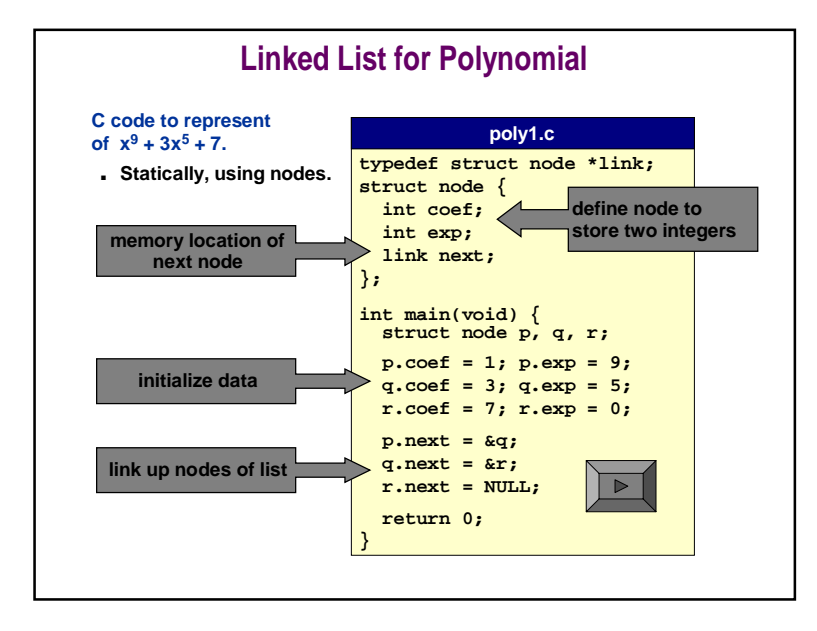

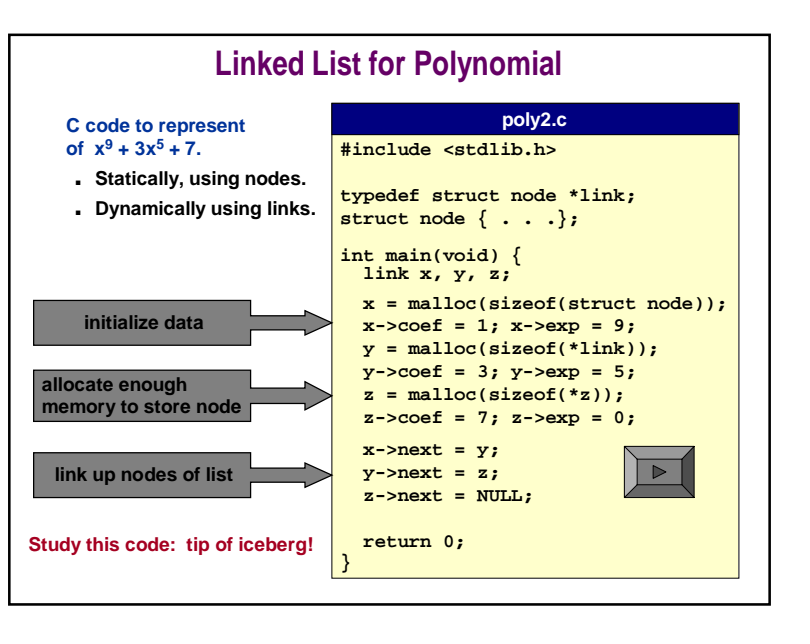

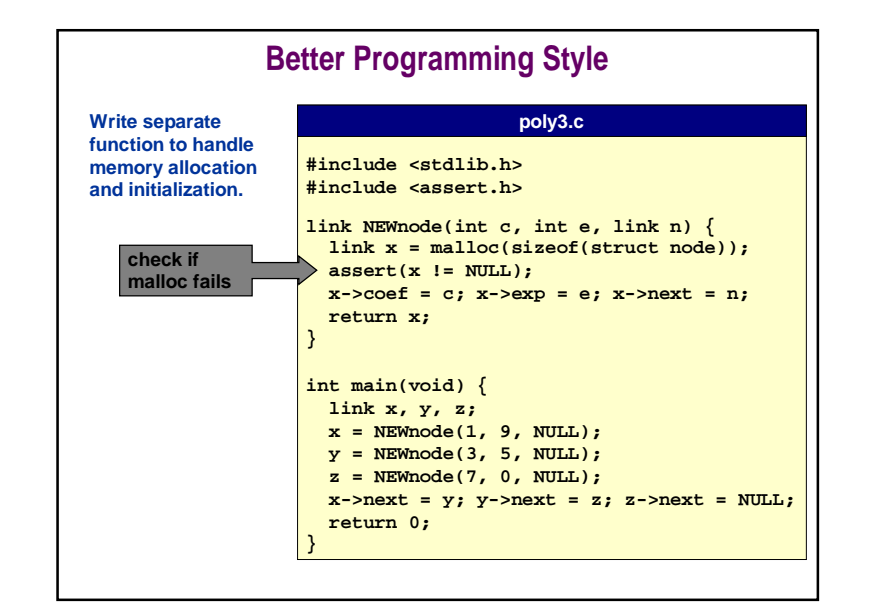

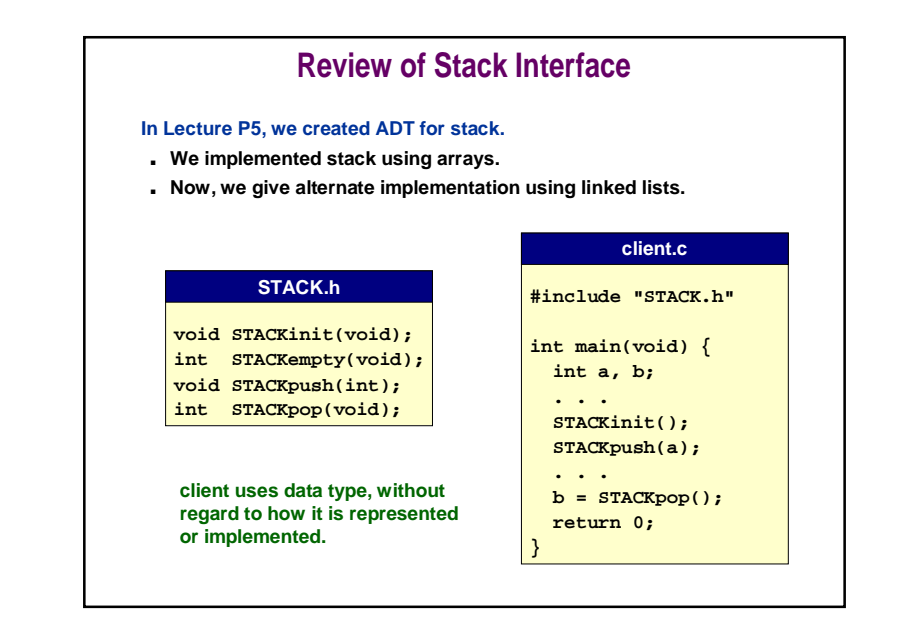

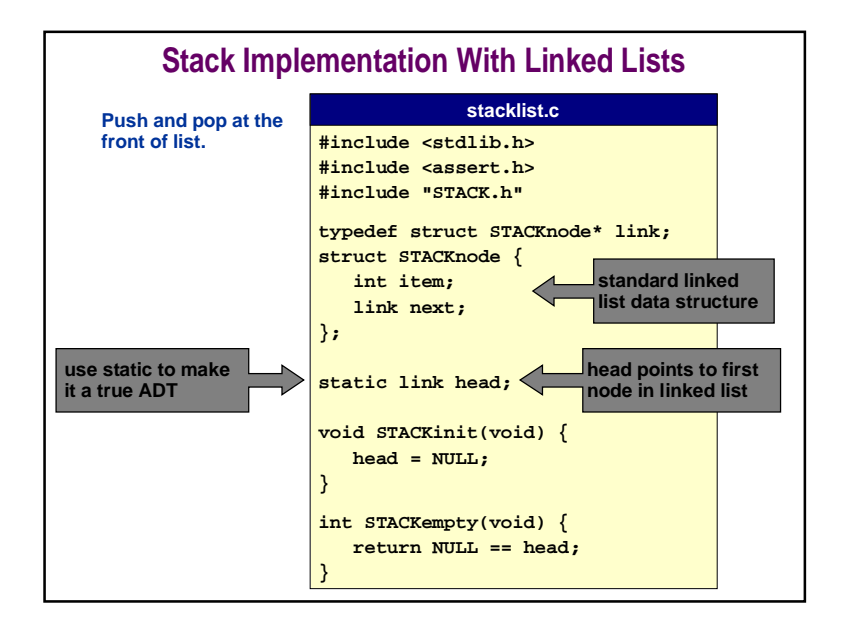

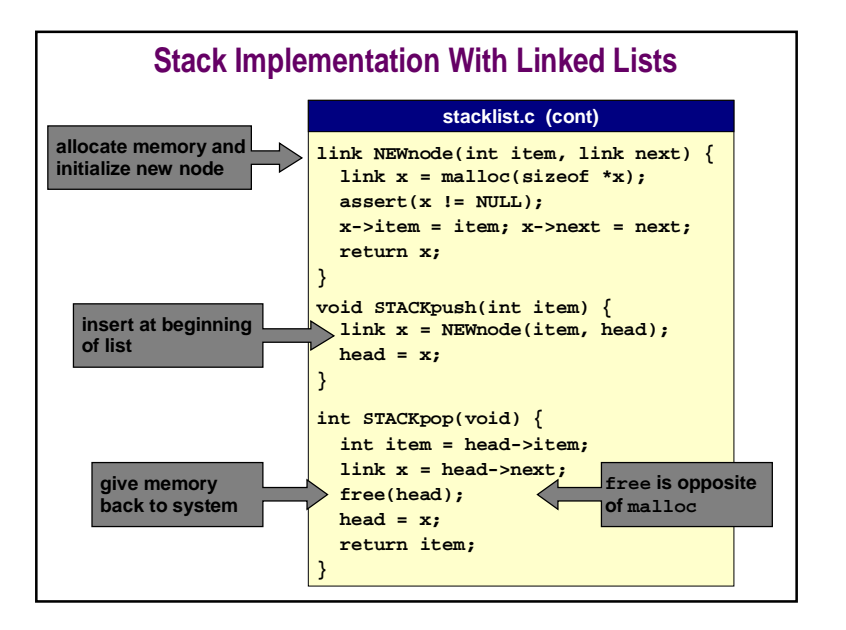

### **Compilation**

**Switch implementation without changing interface or client.**

**%gcc client.c stacklist.c OR**

**%gcc client.c stackarray.c**

# **Implementing Stacks: Arrays vs. Linked Lists**

**We can implement a stack with either array or linked list. Which is better?**

### **Array**

- **Requires upper bound MAX on stack size.**
- **Uses space proportional to MAX.**

### **Linked List**

- **No need to know stack size ahead of time.**
- **Requires extra space to store pointers.**
- **Dynamically allocating memory with malloc slows down code.**

## **Conclusions**

**Whew, lots of material in this lecture!**

**Pointers are useful, but confusing.**

**Study these slides and carefully read relevant material.**